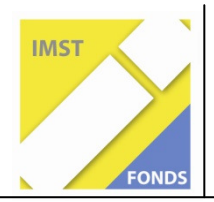

**Fonds für Unterrichts- und Schulentwicklung (IMST-Fonds)** 

**S4 Interaktionen im Unterricht & Unterrichtsanalyse**

**ID 1360** 

# **EVALUATION DES LERNMODULS WA-RENBEWERTUNG IM KAUF-MÄNNISCHEN UNTERRICHT UND ER-STELLUNG EINES**

## **BLENDED LEARNING KONZEPTES**

**Mag. LOTTER Luzia** 

**Schülerinnen Projektgruppe Evaluatrici, BHAK Innsbruck: Frischmann Stefanie, Halder Jasmin, Marincovic Marina, Ruetz Maria** 

**Klasse 5d und Klasse 2b der BHAK Innsbruck** 

**Private Handelsakademie WISSENSDORF, Zirl BHAK Innsbruck** 

> **;**  Zirl, Innsbruck, 24.7.2009

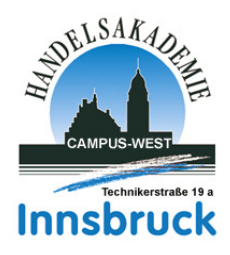

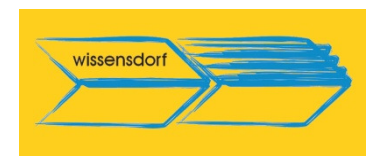

### **INHALTSVERZEICHNIS**

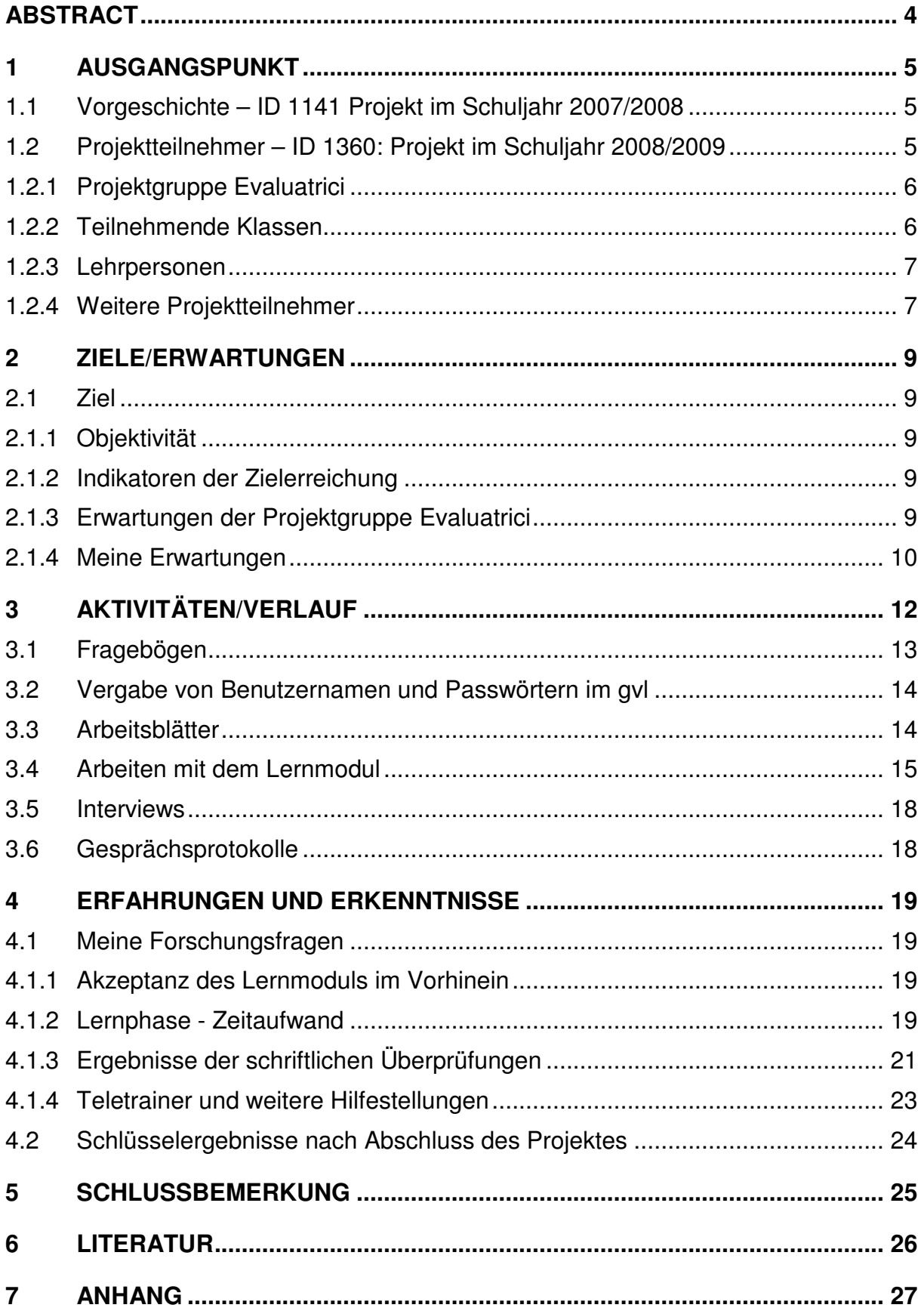

### **ABSTRACT**

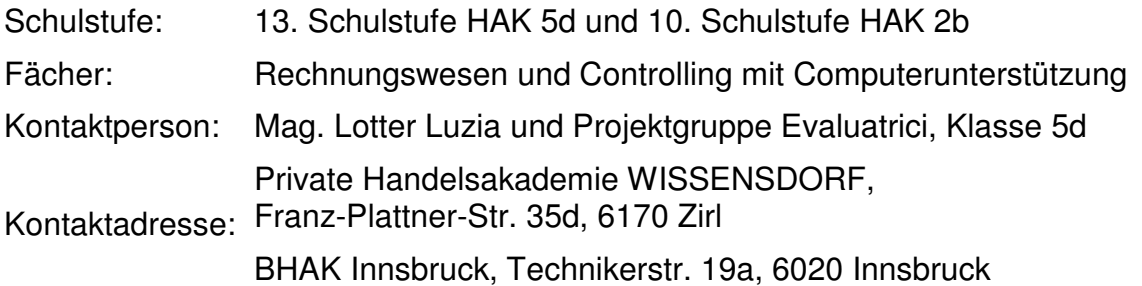

Blended Learning – funktioniert das auch in unserer Schule?

Das war der Ausgangspunkt für unser Projekt. Wir wollten das Know How einer webbasierten Flugschule (Link&Learn) in die zweite Klasse der Handelsakademie transferieren. Im Unterrichtsfach Rechnungswesen und Controlling arbeiteten wir mit einem von Schülern erstellten interaktiven Lernmodul und stellten folgende Grundfragen:

Können unsere SchülerInnen mit interaktiven Lernmodulen arbeiten?

Nehmen unsere SchülerInnen das Angebot der Individualisierung an?

Erhöht sich der Grad der Eigenverantwortung im Lernprozess bei unseren SchülerInnen?

Werden zusätzliche Informationsquellen im Lernprozess von unseren SchülerInnen gesucht (und gefunden)?

Macht das Lernen unseren SchülerInnen dabei auch Spaß?

### **1 AUSGANGSPUNKT**

Das Projekt wurde an der BHAK Innsbruck in Zusammenarbeit mit der Privatschule WISSENSDORF Zirl durchgeführt. Die Einbindung mehrerer Projektteilnehmer erfordert eine genauere Beschreibung der Ausgangssituation.

#### **1.1 Vorgeschichte – ID 1141 Projekt im Schuljahr 2007/2008**

Im Schuljahr 2007/2008 entwickelte die Projektgruppe welt.weites.wissen der BHAK Lienz im Ausbildungsschwerpunkt Multimedia und Webdesign ein interaktives Lernmodul zur Warenbewertung. Dieses Lernmodul wurde in Zusammenarbeit mit dem Unternehmen infoWERK<sup>1</sup> und der Privatschule WISSENSDORF<sup>2</sup> ebenfalls als IMST-Projekt (ID 1141) soweit entwickelt, dass es ausprobiert werden sollte. Es handelte sich allerdings noch nicht um eine professionelle Version, die alltagstauglich eingesetzt werden konnte. Wir sprachen hier eher von einer Rohversion, die noch optimiert werden sollte. Diese Optimierung sollte nach Vorlage der Ergebnisse des heurigen Evaluationsprojektes (ID 1360) vorgenommen werden.

Das Lernmodul ist interaktiv und besteht aus einem informierenden Eingangsteil, in dem die Theorie den Lernenden näher gebracht wird. Im anschließenden Teil werden dann die verschiedenen Bewertungsmodelle erklärt und die SchülerInnen müssen interaktiv arbeiten. Im Lernmodul werden richtige Eingaben mit positiven Rückmeldungen "belohnt", falsche Eingaben werden sofort korrigiert und erklärt. Die Lernenden haben also die Möglichkeit allein den Fachbereich theoretisch zu erlernen und dann an Beispielen praktisch zu lösen.

Alle Aktivitäten der SchülerInnen werden mit einem Lernmanagementsystem aufgezeichnet. Es erfolgt sowohl die quantitative als auch qualitative Erfassung des Lernerfolgs. Der Teletrainer beobachtet den Lernprozess im Hintergrund und kann jederzeit überprüfen, wie lange ein Schüler/ eine Schülerin im Lernmodul gearbeitet hat und welche Erfolgsquote er/sie hatte.

#### **1.2 Projektteilnehmer – ID 1360: Projekt im Schuljahr 2008/2009**

 $\overline{a}$ 

Um den Zusammenhang zwischen den einzelnen Projektteilnehmern grafisch deutlicher zu machen, wurde ein Flipchart ausgearbeitet (Abb. 1 im Anhang), das bei den Analysegesprächen am 27.4.2009 in Strobl am Wolfgangsee präsentiert wurde. Die Darstellung beinhaltete nicht nur die Projektteilnehmer, sondern auch einen Teil der Projektschritte.

<sup>&</sup>lt;sup>1</sup> infoWERK ist ein österreichisches Unternehmen, das vor allem für die Luftfahrt webbasierte Trainingssysteme entwickelt; www.infowerk.at

<sup>&</sup>lt;sup>2</sup> Privatschule WISSENSDORF: Es handelt sich um eine private Handelsakademie, die 2007 gegründet wurde. Der gemeinnnützige Verein WISSENSDORF ist Schulträger der Schule. www.wissensdorf.org

#### **1.2.1 Projektgruppe Evaluatrici**

Die Projektgruppe Evaluatrici der BHAK Innsbruck bestand aus den vier Schülerinnen Frischmann Stefanie, Halder Jasmin, Marinkovic Marina und Ruetz Maria. Die Schülerinnen arbeiteten im Rahmen ihres Maturaprojektes im Ausbildungsschwerpunkt Jahresabschluss und Controlling.

Ziel des Maturaprojektes war

- 1) die Ermittlung der Alltagstauglichkeit des interaktiven Lernmoduls im Bereich Warenbewertung und
- 2) die Finanzierung eines derartigen Lernmoduls im laufenden Schulbetrieb.

Uns interessierten im Rahmen des IMST-Projektes allerdings nur die Erkenntnisse und Erfahrungen im Bereich Alltagstauglichkeit des Lernmoduls in der Schule. Der Finanzierungsaspekt wurde ausgespart, weil er nicht Teil des IMST-Projektes war. Die Aufgabe der Projektgruppe bestand in der Zusammenarbeit mit den teilnehmenden Klassen 2b und 5d und in der Auswertung der Ergebnisse. Als Resümee sollte ein Vorschlag für ein Blended Learning Konzept stehen. Das war die Anforderung, die an die Projektgruppe Evaluatrici gestellt wurde.

#### **1.2.2 Teilnehmende Klassen**

l

#### **1.2.2.1 Klasse 2b der BHAK Innsbruck**

Die Klasse 2b der BHAK Innsbruck bestand im Schuljahr 2008/2009 aus 27 SchülerInnen, die im Unterrichtsfach Rechungswesen und Controlling mit Computerunterstützung den Fachbereich Warenbewertung<sup>3</sup> in der zweiten Klasse laut Lehrplan erlernen sollten. Dieser Fachbereich stellt für die SchülerInnen neuen Lehrstoff dar. Im Rahmen des IMST-Projektes sollte dieser neue recht schwierige Lehrstoff mittels interaktiven Lernmoduls vermittelt werden. Die Klasse stellte somit die "Versuchsklasse" dar, deren Erfahrungen und Ergebnisse evaluiert werden sollten.

Die 2b Klasse war eine so genannte COOL-Klasse. Vier Stunden wurden pro Woche COOL unterrichtet. Im COOL-Pool befanden sich im Schuljahr 2008/2009 die Fächer Betriebswirtschaftslehre, Deutsch, Rechnungswesen und Religion. Die SchülerInnen bearbeiteten in diesen vier Stunden Arbeitsaufträge des jeweiligen Unterrichtsfaches, wobei sie sich allerdings selber aussuchen konnten, wann an welchem Arbeitsauftrag gearbeitet wurde.

Diese Klasse schien uns für dieses Projekt sehr passend, da mit der Methode des kooperativen offenen Lernens die SchülerInnen permanent zur Selbständigkeit und Eigenverantwortung angehalten werden. Gerade diese SchülerInnen würden, unserer Meinung nach, einen Weg finden, um mit dem Lernmodul erfolgreich arbeiten zu können. Andererseits erhofften wir uns von diesen SchülerInnen konstruktive Vorschläge für die Gestaltung optimaler Lernumgebungen.

Es muss hier betont werden, dass die SchülerInnen der 2b das Lernmodul in ihrer Freizeit testen mussten. Sie hatten nicht die Möglichkeit, mit dem Lernmodul in der Schule zu arbeiten und erkannten so auch nicht den Zusammenhang zwischen

 $^3$  Siehe Lehrplan der Handelsakademie (BGBI. II - Ausgegeben am 19. Juli 2004 - Nr. 291), Seite 41

"normalem" Rechnungswesenunterricht und dem angebotenen Lernmodul.

#### **1.2.2.2 Klasse 5d der BHAK Innsbruck**

Die Klasse 5d der BHAK Innsbruck bestand im Schuljahr 2008/2009 aus 15 SchülerInnen. Sie sollten im Rahmen des Projektes ebenfalls das Lernmodul testen. Für diese SchülerInnen stellte der vermittelte Lehrstoff Warenbewertung alten Lehrstoff dar, der nur aufgefrischt, nicht aber neu erlernt werden musste. Trotzdem interessierten uns auch die Meinungen und Erfahrungen dieser SchülerInnen.

#### **1.2.3 Lehrpersonen**

Zwei Lehrpersonen waren in erster Linie am Projektprozess beteiligt, wobei sie sehr unterschiedliche Aufgaben wahrnahmen:

Beide Lehrerinnen sind Mitglieder der Bildungsplattform Zirl und unterrichten auch an der BHAK Innsbruck im kaufmännischen Bereich. Sie interessieren sich sehr für neue Entwicklungen im Schulwesen. In dieser Funktion sind sie maßgeblich an der Installierung der webbasierten privaten Handelsakademie WISSENSDORF in Zirl beteiligt und beschäftigen sich laufend mit Schul- und Unterrichtsentwicklung.

#### **1.2.3.1 Mag. Perisutti Sabine**

Mag. Perisutti Sabine begleitete das Projekt aus der Distanz und griff in den laufenden Projektverlauf nicht direkt ein. Ihre Aufgabe bestand in der begleitenden Beobachtung. Sie verfolgte die Ergebnisse und half mit ihren konstruktiven Beratungsgesprächen mit Mag. Lotter immer wieder, das Ziel konsequent zu verfolgen.

#### **1.2.3.2 Mag. Lotter Luzia**

 $\overline{a}$ 

Mag. Lotter Luzia ist Koordinatorin des Projektes. Ihre Aufgabe bestand in der Entwicklung und im Vorantreiben des Projektes. Sie war Klassenvorstand der teilnehmenden Klasse 2b und Rechnungswesen-Lehrerin in den Klassen 2b und 5d. Außerdem betreute sie auch das Maturaprojekt der Projektgruppe Evaluatrici, das sich mit dem IMST-Projekt in vielen Teilen deckt.

Mag. Lotter Luzia war Teil des Steuerungsteams COOL an der BHAK Innsbruck<sup>4</sup>.

#### **1.2.4 Weitere Projektteilnehmer**

Als weitere Projektteilnehmer sollte man hier noch das Unternehmen **infoWERK** anführen, das die Lernplattform gvl<sup>5</sup> unentgeltlich zur Verfügung stellte. Diese Lernplattform verfügte über ein Lernmanagementsystem, das sowohl die quantitative als auch qualitative Lernerfassung ermöglichte. Man konnte jederzeit nachvollziehen, wie lange die Lernenden im Lernmodul gearbeitet hatten und welche Erfolgsquote sie dabei erzielt hatten.

<sup>&</sup>lt;sup>4</sup> Die BHAK Innsbruck wurde im Schuljahr 2008/2009 als COOL-Schule offiziell zertifiziert.

<sup>&</sup>lt;sup>5</sup> Gvl = global virtual learning ist eine Lernplattform die scorm-compatibel ist und von infoWERK entwickelt wurde.

Außerdem stellte infoWERK sein Wissen aus der webbasierten Ausbildung im Luftfahrtbereich zur Verfügung, was im Zuge des Projektes noch sehr nützlich werden sollte.

Die **Private Handelsakademie WISSENSDORF** erwies sich in der Projektarbeit als sehr hilfreich, da die LehrerInnen dieser Schule mit ihrem Wissen das Projekt immer wieder neu "auf Kurs" brachten. Eine wichtige Säule der Privatschule stellt die webbasierte Ausbildung dar, sodass die Erkenntnisse, die aus dem IMST-Projekt gewonnen werden konnten, auch für WISSENSDORF von Interesse sind.

Abschließend sollte man auch noch die **Universität Graz** anführen. **Dr. Konrad**  Wolfgang Kallus<sup>6</sup> vom Institut für Psychologie befasste sich am 7.4.2009 einen Tag lang (von 10 bis 16 Uhr) mit der Idee des webbasierten Lernens an derzeitigen Schulen. Aspekte wie Belastung, Stressbewältigung und Regeneration stellten den Mittelpunkt der Diskussion dar und wurden auf ihre Relevanz im Schulalltag hin untersucht.

l

<sup>&</sup>lt;sup>6</sup> Dr. Kallus ist Leiter des Institutes für Begleitforschung (IfB). Hierbei handelt es sich um ein psychologisches Forschungsinstitut an der Schnittstelle zwischen Wissenschaft und Praxis. Die Begleitforschung erlaubt, bei Veränderungen in Unternehmen und Organisationen Risiken frühzeitig zu erkennen, positive Entwicklungen zu stärken und Fehlentwicklungen zu verhindern, konkrete Entscheidungsalternativen zu entwickeln sowie die Effektivität nach außen zu dokumentieren. (http://www.begleitforschung.de/de/competence/service.html)

### **2 ZIELE/ERWARTUNGEN**

Fragen wie "Wie haben wir das Projekt wahrgenommen und zu welchen Erkenntnissen sind wir gemeinsam gekommen?", stehen im Zentrum meiner Ausführungen.

### **2.1 Ziel**

Die Rohversion des interaktiven Lernmoduls sollte in der Praxis mit SchülerInnen der 2b und SchülerInnen der 5d getestet werden. Wir stellten mehrere Ziele in den Mittelpunkt unseres Interesses.

#### **2.1.1 Objektivität**

Ich als Lehrerin des Unterrichtsfaches Rechnungswesen nahm mich absichtlich beiseite, weil ich hoffte, die Ergebnisse damit ein wenig zu objektivieren. Die SchülerInnen sollten "unbelastet" und abgekoppelt vom herkömmlichen Rechnungswesenunterricht das Lernmodul testen. Der Kontakt im Zusammenhang mit dem Arbeiten mit dem Lernmodul erfolgte ausschließlich zwischen Projektgruppe Evaluatrici und Klasse 2b bzw. Projektgruppe Evaluatrici und Klasse 5d.

#### **2.1.2 Indikatoren der Zielerreichung**

Nachstehende Aufzeichnungen sollten uns bei der Evaluation unseres Projektes behilflich sein:

Persönliche Aufzeichnungen in den Fragebögen

Schnelligkeit beim Anfordern der Benutzernamen und Passwörter

Ergebnisse der Arbeitsblätter

Erfolgsquoten während des Arbeitens im Lernmodul

Ergebnisse der Interviews

Ergebnisse der Gesprächsprotokolle

#### **2.1.3 Erwartungen der Projektgruppe Evaluatrici**

Auszug aus dem Projekttagebuch der Projektgruppe:

Am 04. Februar 2009 legten wir, die Projektgruppe, einige Hypothesen für unser Projekt und dessen Verlauf bzw. dessen Ergebnisse fest. Da wir natürlich alle das Lernmodul zur Warenbewertung auch selber durchprobiert hatten, wussten wir genau, womit es die SchülerInnen der 2b zu tun bekommen würden und waren uns in den meisten Punkten auch sofort einig. Da der Lernstoff, mit dem sich diese Klasse auseinandersetzen muss, schwer und sehr komplex ist, sind die meisten Hypothesen, die den Lernerfolg betreffen, nicht sehr positiv formuliert.

Hier nun die Annahmen, die wir getroffen haben:

o Wir glauben, dass die Schüler das Modul 1, das hauptsächlich von der Bilanzierung der verschiedenen Konten und Bilanzpositionen handelt, zum Großteil verstehen

werden und das Erlernte auch anwenden können werden.

- $\circ$  Beim Modul 2, das sich mit der Warenbewertung auseinandersetzt, sind wir jedoch skeptisch. Wir nehmen an, dass die Schüler den Inhalt, der ihnen mit diesem Lernmodul vermittelt wird, nicht in einem konkreten Beispiel anwenden können.
- o Des Weiteren vermuten wir, dass SchülerInnen die sich für das Unterrichtsfach Recnungswesen interessieren das Lernmodul mit Fleiß durcharbeiten werden und das Thema Warenbewertung erfolgreich erlernen und nach kurzem Üben auch anwenden können.
- o Wir glauben nicht, dass ein großer Unterschied zwischen den Geschlechtern besteht – den Lernerfolg betreffend.
- o Jedoch denken wir, dass die Mädchen der Klasse 2b sich länger und öfter an den Computer setzen um sich mit dem Lernmodul zu befassen.
- $\circ$  Eine weitere Hypothese ist, dass die SchülerInnen den Stoff, den sie sich aneignen sollten, nur auswendig lernen und nicht versuchen den Zusammenhang zu verstehen.
- $\circ$  Außerdem vermuten wir, dass die SchülerInnen Hilfsmaterial zuziehen werden da sie wissen, dass sie im Rechnungswesenunterricht ein Arbeitsblatt ausfüllen müssen. Wir glauben aber nicht, dass die Klasse die E-Mail-Adresse, die ihnen für Fragen zur Warenbewertung zur Verfügung gestellt wurde, in Anspruch nehmen wird. Da die SchülerInnen nicht mit uns vertraut waren und die Aufgabe wahrscheinlich nicht so ernst genommen werden wird, glauben wir, dass die SchülerInnen sich nicht an uns wenden werden.

#### **2.1.4 Meine Erwartungen**

l

Meine Erwartungen zum Verlauf des Projektes kann man so zusammenfassen:

- o Die SchülerInnen werden sich mit Begeisterung an die Aufgabenstellung stürzen und Benutzer und Kennwort schnell anfordern (innerhalb von 5 Tagen)
- o Die SchülerInnen werden einige Mühe mit dem komplexen Lehrstoff habe. Mein Bauchgefühl als Lehrerin verrät mir, dass ich die Motivation (hoffentlich nicht Frustration) meiner SchülerInnen während der Projektphase im Auge behalten muss.
- o Die SchülerInnen werden sich Hilfe im COOL-Unterricht holen. Sie wissen zwar nicht direkt, dass dieses Lernmodulprojekt in direktem Zusammenhang mit mir, ihrem Klassenvorstand und ihrer Rechnungswesenlehrerin, steht. Trotzdem traue ich ihnen zu, dass sie auf die Idee kommen, mich als Fachexpertin um Hilfestellung zu bitten.
- $\circ$  Die SchülerInnen werden das Angebot des Teletrainers<sup>7</sup> nützen. Ich gehe davon aus, dass sie als eigenverantwortliche SchülerInnen wissen, wo man sich

<sup>&</sup>lt;sup>7</sup> Die Projektgruppe Evaluatrici fungiert in diesem Projekt auch als Teletrainer: Den SchülerInnen wird zu Projektbeginn schriftlich mitgeteilt, dass sie sich im Bedarfsfall fachliche Unterstützung per E-Mail vom sogenannten Teletrainer einholen können.

im Bedarfsfall Hilfe holen kann. Das Angebot des Teletrainers wird ihnen zu Projektbeginn schriftlich mitgeteilt.

- o Die Ergebnisse in den Arbeitsblättern werden eher schlecht ausfallen, weil alle Überprüfungen, die diesen Lehrstoff betreffen eher bescheiden ausfallen. Das hat meine Erfahrung als Lehrerin in den letzten 15 Jahren gezeigt.
- o Die Burschen werden eher weniger Zeit mit dem Lernmodul verbringen als die Mädchen, weil Burschen erfahrungsgemäß eher minimalistisch arbeiten.
- o Die SchülerInnen werden konstruktive Vorschläge zur Optimierung des Lernmoduls machen und zur Verbesserung beitragen.
- o Wir werden zum Schluss ein alltagstaugliches Lernmodul entwickeln.

### **3 AKTIVITÄTEN/VERLAUF**

Zur besseren Übersicht sollte nachstehender grafischer Projektverlauf behilflich sein:

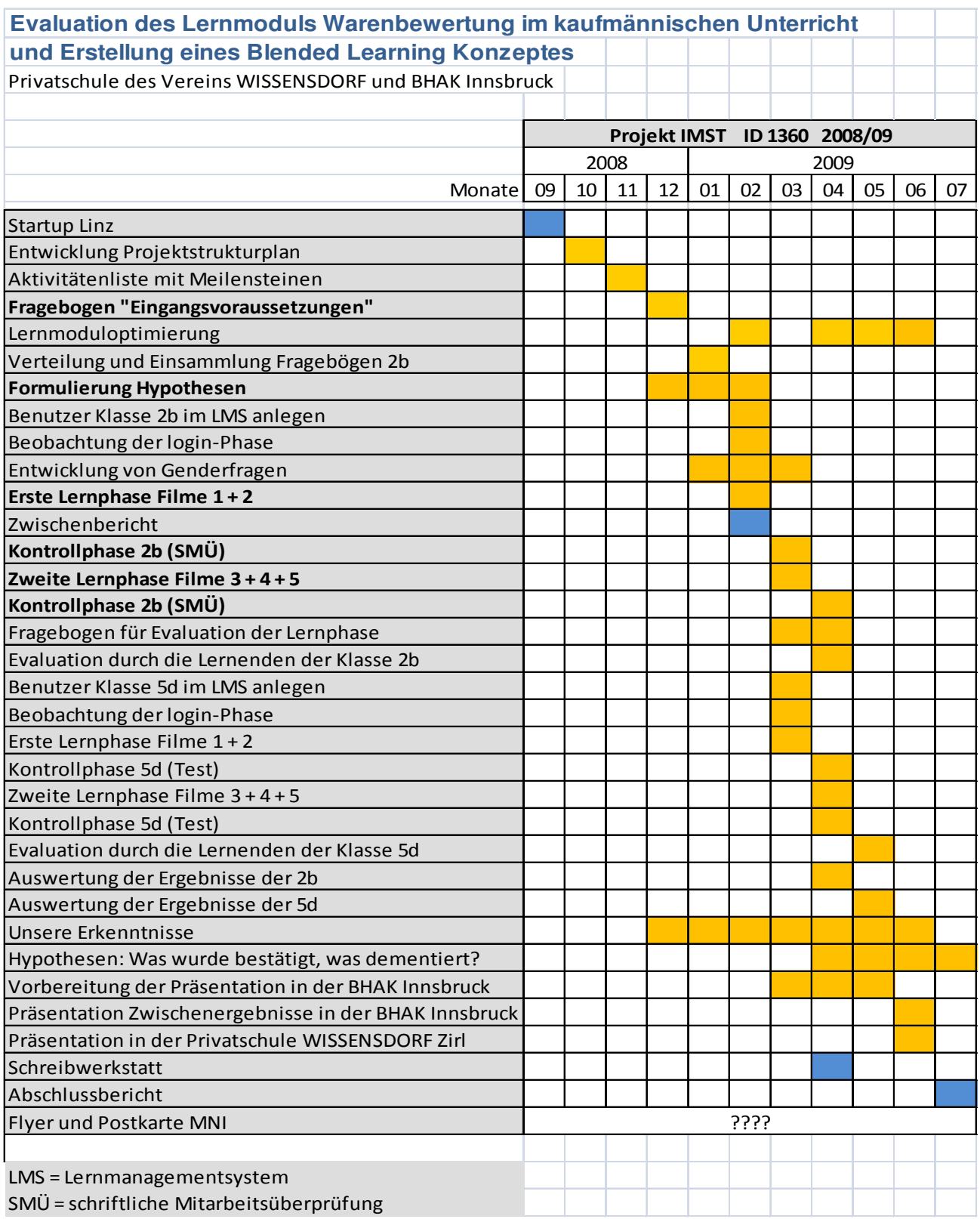

So sah der Plan für die gesamte Projektdurchführung aus. Wir wollen zur besseren Übersicht diesen Plan für die 2b Klasse spezifizieren, um die Aktivitäten der 2b Klasse besser darstellen zu können. Die 5d Klasse arbeitete ähnlich, jedoch zeitversetzt und musste auch keine schriftlichen Prüfungen "über sich ergehen lassen".

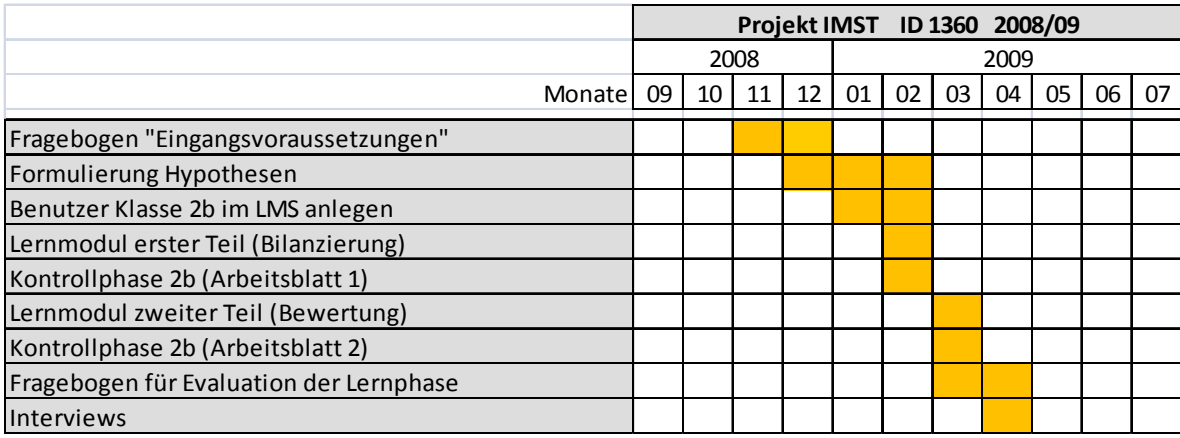

Projektverlauf in der 2b Klasse:

### **3.1 Fragebögen**

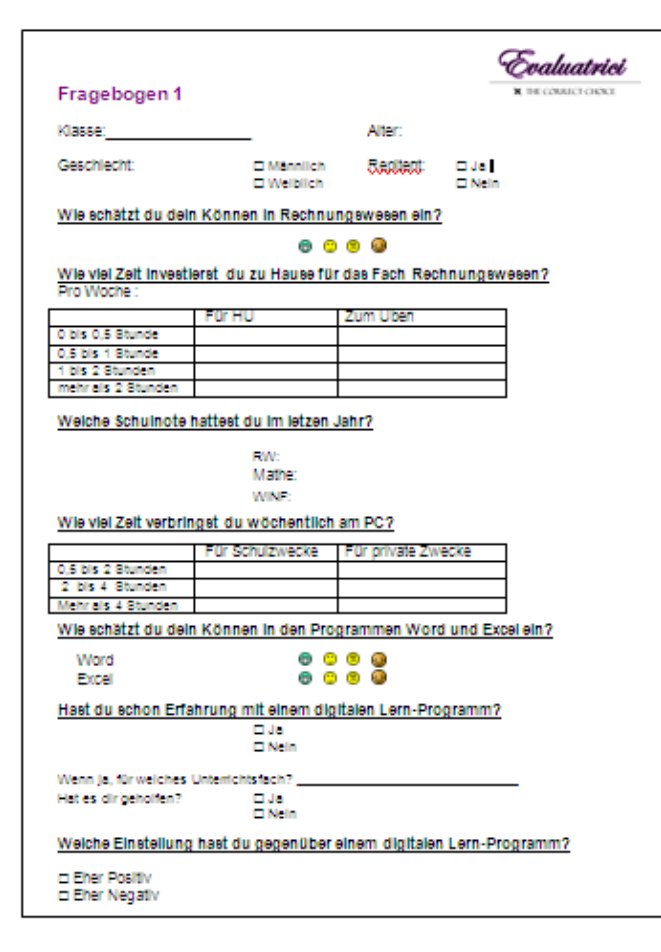

Wir erstellten insgesamt 2 Fragebögen, die die SchülerInnen ausfüllten.

Mit dem Fragebogen 1 wollten wir die Eingangsvoraussetzungen der SchülerInnen vor Verwendung des Lernmoduls dokumentieren<sup>8</sup>.

Wir wollten wissen, wie viel Zeit sie mit dem Computer verbringen und welche Noten sie im letzten Jahr in den Unterrichtsfächern Rechnungswesen, Mathematik und Wirtschaftsinformatik erhalten hatten.

Außerdem war uns die Selbsteinschätzung der SchülerInnen im Hinblick auf ihr Können im Unterrichtsfach Rechnungswesen wichtig.

Mit dem Fragebogen 2 wollten wir nach Verwendung des Lernmoduls von den SchülerInnen wissen, welche Erfahrungen sie beim Lernen mit dem Lernmodul gemacht hatten.

l

<sup>&</sup>lt;sup>8</sup> Fragebogen 1 im Anhang in "voller Größe"!

#### **3.2 Vergabe von Benutzernamen und Passwörtern im gvl**

Die Projektgruppe verfasste ein DIN A4 Blatt, das folgende Informationen enthielt:

- o Bekanntgabe der E-Mail-Adresse unter der Benutzername und Passwort angefordert werden müssten
- $\circ$  Anleitung, wie man die Lernplattform gvl nutzt
- o Aufforderung mit dem Lernmodul zu arbeiten
- o Hinweis auf die Möglichkeit, sich beim Teletrainer mit E-Mail im Bedarfsfall Hilfe zu holen.

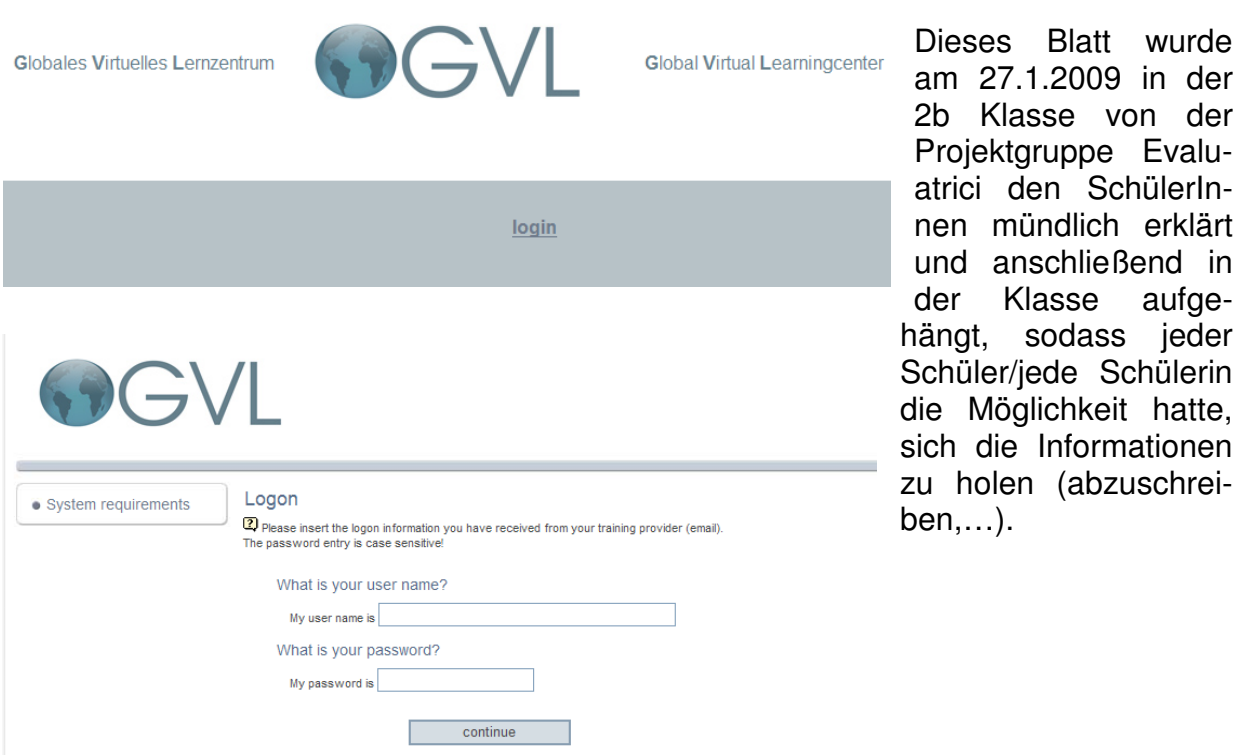

Wir waren sehr erstaunt, dass am 18.2.2009 nur 23 der 27 SchülerInnen einen Zugang zum Lernmodul angefordert hatten.

Am 18.3.2009 hatten 23 der 27 SchülerInnen einen Zugang zum gvl.

Am 27.4.2009 hatten 26 der 27 SchülerInnen einen Zugang zum gvl.

Eine Schülerin forderte Benutzer und Kennwort überhaupt nie an!

#### **3.3 Arbeitsblätter**

Im Verlauf des Projektes wurden zwei Arbeitsblätter von den Schülern gelöst:

Das Arbeitsblatt 1 wurde am 17.2.2009 im Unterricht vorgelegt (zur Erinnerung: nur 23 der 27 SchülerInnen hatten einen Zugang zum Lernmodul).

Im Arbeitsblatt 1 wurde erstmals fachliches Wissen abgefragt. Der erste Teil des Arbeitsblattes diente zur Überprüfung von allgemeinen Bewertungsfragen. Die SchülerInnen sollten mit dem Wissen aus dem Vorjahr in der Lage sein, diese Fragen zu beantworten.

Der zweite Teil des Arbeitsblattes bezog sich auf neue Inhalte, die im Lernmodul beschrieben wurden. Wer also mit dem Lernmodul gearbeitet hatte, sollte die Aufgabenstellungen lösen können. Wer mit dem Lernmodul allerdings nicht gearbeitet hatte, konnte das Wissen theoretisch nicht haben.

Im Arbeitsblatt 2 überprüften wir dann Inhalte, die nur im Lernmodul erklärt wurden, weil wir wissen wollten, ob die SchülerInnen in der Lage wären, Fachinhalte, die nur webbasiert gelehrt wurden, auch verstanden hatten und an konkreten Beispielen anwenden konnten. Auf diese Informationen waren wir besonders gespannt. Wir wollten eine Antwort auf die Frage: "Kann man diesen konkreten für die SchülerInnen sehr schwierigen Fachinhalt der Warenbewertung tatsächlich webbasiert trainieren, ohne vorher eine Präsenzphase eingeschaltet zu haben?"

#### **3.4 Arbeiten mit dem Lernmodul**

Wie bereits weiter oben beschrieben, wurden die SchülerInnen von der Projektgruppe Evaluatrici instruiert. Die Projektgruppe gab den SchülerInnen persönlich und in schriftlicher Form die Regeln vor (Einholen von Benutzername und Passwort, Arbeiten mit dem Lernmodul, Kontaktieren des Teletrainers im Bedarfsfall,…)

Die Lernumgebung beim Arbeiten mit dem Lernmodul sah für unsere SchülerInnen so aus, dass sie in ihrer Freizeit – also außerhalb der geregelten Unterrichtszeit – mit dem Lernmodul arbeiteten. Sie teilten sich ihre Zeit selbständig ein und genossen alle Freiheiten in Bezug auf wann lerne ich und vor allem wie lange lerne ich?

Um die Gesamtkonstellation überschauen zu können, wollen wir nachstehende Grafik<sup>9</sup> (Abb. 2) beobachten: Wir bewegten uns ausschließlich im linken unteren blau umrandeten Eck. Den SchülerInnen stand lediglich das Lernmodul und der Teletrainer zur Verfügung. Die SchülerInnen hatten zum Zeitpunkt des Projektstarts keine Ahnung wie webbasiertes Lernen in der Literatur empfohlen wird und welche Rolle sie als Lernende in dieser Gesamtkonstruktion spielten.

Wir wollten die Einschätzungen aus Sicht der Lernenden beobachten, beschreiben, Meinungen sammeln und uns unser Bild für unsere Schulsituation machen.

l

<sup>&</sup>lt;sup>9</sup> Von infoWERK zur Verfügung gestellt

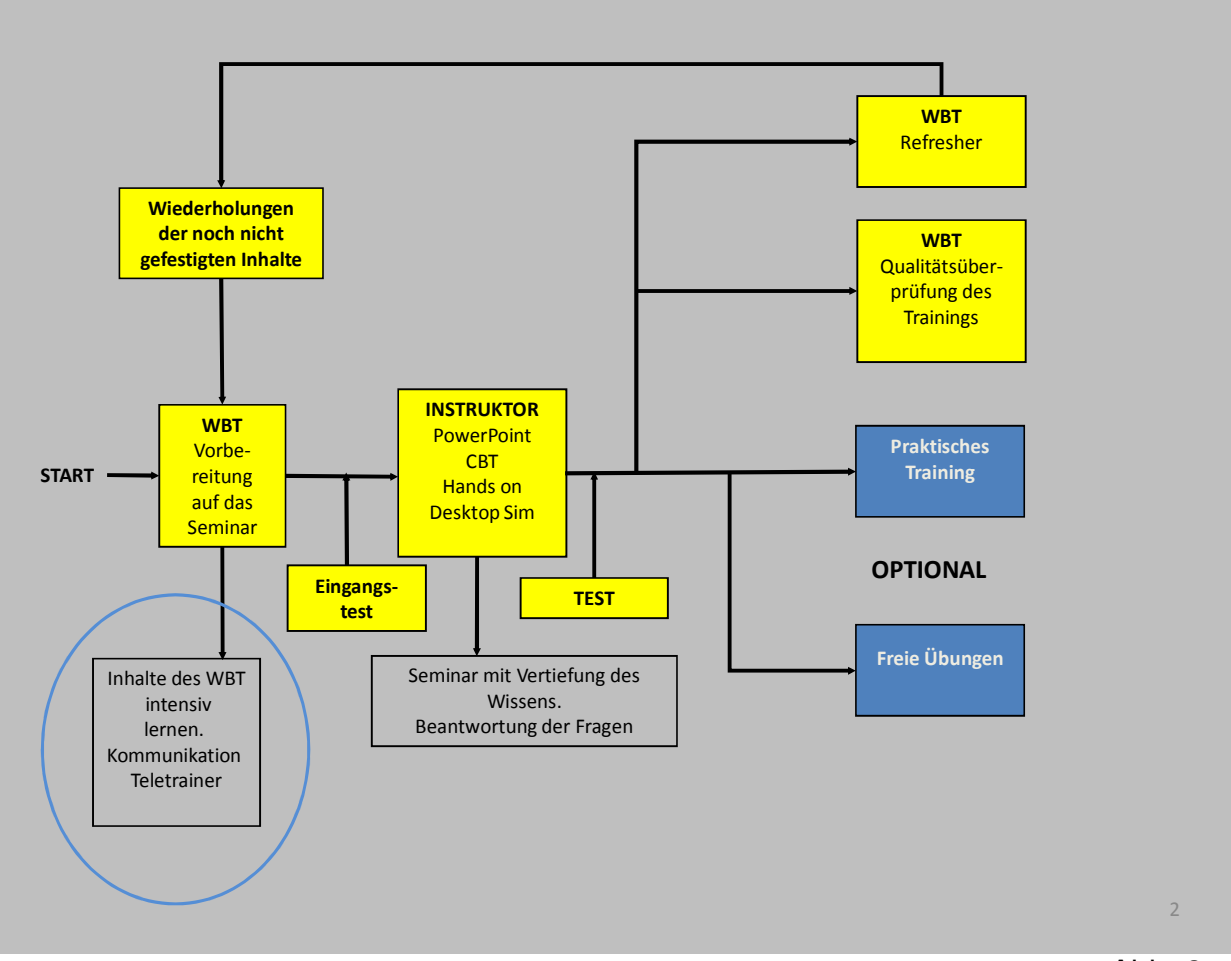

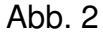

Natürlich hatten wir als Projektbetreuer Vorwissen. Dieses Wissen stammte aus den Lernerfahrungen im Luftfahrtbereich. Wir hatten Erfahrungen vom Unternehmen infoWERK, das 16-jährige Flugzeugtechniker in der Arbeitssprache Englisch nach einem Blended Learning Konzept ausbildet. Diese Informationen erschienen uns wichtig, da es sich um die gleiche Altersgruppe handelte, die wir untersuchten. Als Einwand konnte man anführen, dass die Flugzeugtechniker eine Ausbildung wollten (und dafür sogar einen Teil ihrer Lehrlingsentschädigung zahlen mussten) während unsere SchülerInnen ja ganz andere Motivationen hatten in der Schule zu sitzen. Vielleicht interessierten sie sich ja nicht wirklich für die Schule und wurden nur von ihren Eltern zu diesem Schultyp gezwungen. Das wussten wir nicht.

Trotzdem interessierten uns die Erfahrungen und Eindrücke unserer SchülerInnen. Vielleicht könnten wir ja am Ende des Projektes Parallelen erkennen und darauf unser Blended Learning Konzept – ähnlich wie in der Ausbildung zum Flugzeugtechniker aufbauen.

Gabi Reinmann-Rothmeier beschrieb schon 2003 in ihrem Buch Didaktische Innovation durch Blended Learning, dass perfektes Lernen immer ein gemischtes Lernen sein müsste. Der Lehr-/Lernprozess sollte auf verschiedene Medien verteilt werden. Diese Medien dürften allerdings nicht einfach additiv aneinander gereiht werden, sondern müssten auf verschiedenen Ebenen aufeinander abgestimmt sein.

Uns regte vor allem die Übersicht der e-Learning-Varianten von Lernen mit neuen Medien zum Nachdenken an. Die Darstellung bezog sich auf die unterschiedlichen Anforderungen, die an e-Learning gestellt wurden: Als Varianten wurden Distribution, Interaktion und Kollabaration genannt. Diese Übersicht (Reinmann-Rothmeier, 2003, Seite 35) wollten wir hier anführen und uns fragen, wo setzten wir mit unserem Projekt an?

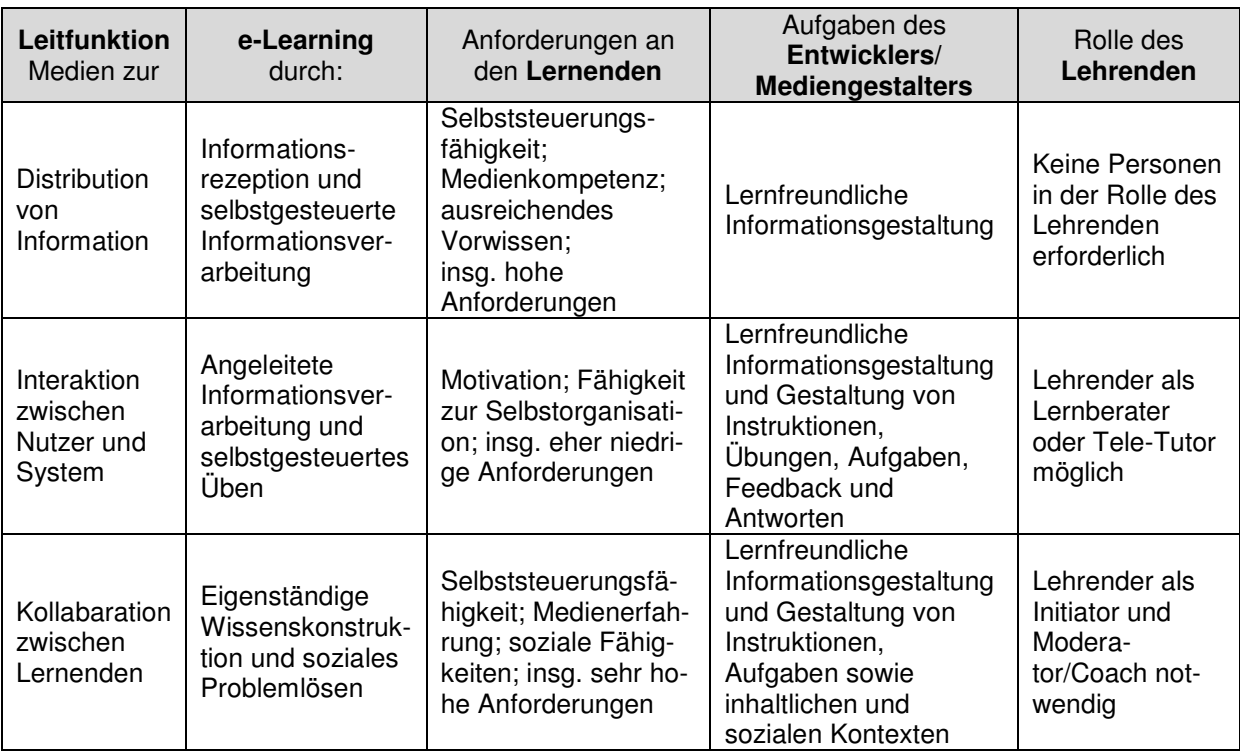

Unserer Meinung nach bewegten wir uns beim Lernen mit neuen Medien in unserem Projekt nicht auf der reinen Verteilungsebene, da wir den SchülerInnen in Form des Teletrainers einen Lernberater und eine persönliche Bezugsperson zur Seite stellten. Ob die Lernenden dieses Angebot nützen würden, wussten wir allerdings nicht. Diese Antworten musste der Projektverlauf geben.

Ich schaltete mich als Lehrperson in dieser Phase nur insofern ein als ich den SchülerInnen die Anweisung gab, den Aufforderungen der Projektgruppe Folge zu leisten, da es sich um Fachinhalte des Unterrichtsfaches Rechnungswesen handelte und sie diese Informationen noch dringend brauchen würden. Ich deutete absichtlich keine Notensanktionen an und wies lediglich darauf hin, dass es sich um ein wichtiges Projekt des IMST-Fonds handelte. Ihre Mitarbeit wäre also dringend erforderlich, um Unterrichtsarbeit voranzutreiben. Den SchülerInnen musste auch klar sein, dass ich die schriftlichen Überprüfungen mit den Arbeitsblättern in "meinen" Rechnungswesenstunden vornehmen würde. Die Projektgruppe würde dann die weiteren Auswertungen machen.

Damit gaben sich die SchülerInnen zufrieden, zumal sie es gewohnt waren, für verschiedene Projektzwecke "herhalten" zu müssen.

#### **3.5 Interviews**

In der letzten Projektphase interviewten wir noch fünf SchülerInnen der 2b Klasse und 3 SchülerInnen der 5d Klasse um weitere Anhaltspunkte zu den Erfahrungen bei der Verwendung des Lernmoduls zu erhalten.

#### **3.6 Gesprächsprotokolle**

Als letzten Schritt der Datenerhebung versuchten wir noch in informellen Gesprächen (also ohne Interviewleitfaden) unsere Wahrnehmungen zu artikulieren. Diese Gespräche wurden einmal Lehrer mit Schülern und ein anderes Mal Lehrer mit Lehrer geführt. Zu den Gesprächen wurden Gedächtnisprotokolle angefertigt.

### **4 ERFAHRUNGEN UND ERKENNTNISSE**

#### **4.1 Unsere Forschungsfragen**

Nachdem wir so wenig über das Lernen mit neuen Medien wussten, brannten viele Forschungsfragen.

Wir einigten uns auf einige wenige:

- o Wie werden unsere SchülerInnen, die nicht gewohnt sind, mit neuen Medien selbständig zu lernen das Lernmodul annehmen?
- o Werden sie selbständig lernen? Wie viel Zeit werden sie im Lernmodul verbringen?
- o Werden sie Wissen erwerben? Erkennen wir in den Arbeitsblättern, dass neues Wissen erworben wurde und angewendet werden kann?
- o Wird der Teletrainer "gefragt" werden? Welche Quellen werden sie suchen, um auftretende Fragen zu beantworten?

#### **4.1.1 Akzeptanz des Lernmoduls im Vorhinein**

Die Auswertung der Fragebögen ergab, dass die SchülerInnen dem Lernmodul grundsätzlich im Vorhinein positiv gegenüberstanden. Die Erhebung ergab, dass 63% der Befragten bereits Erfahrungen mit Lernmodulen hatten oder wenigstens schon einmal vorher mit Lernmodulen gearbeitet hatten.

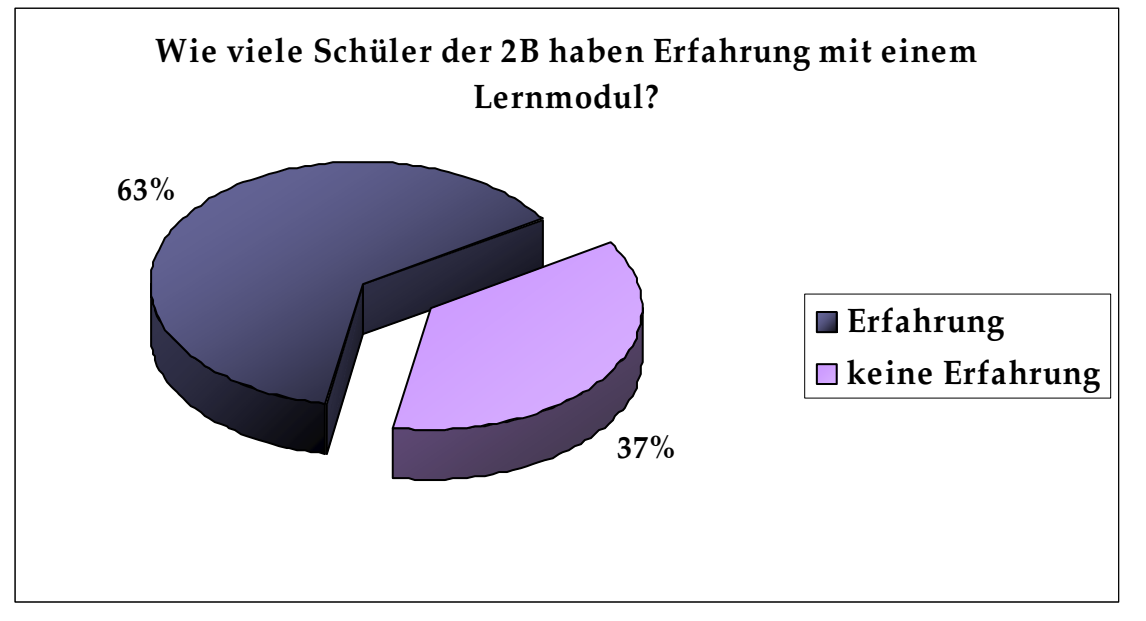

Erstaunlich für uns war dann doch die Erkenntnis, dass es sehr lange dauerte, bis der Großteil der SchülerInnen einen Zugang zum Lernmodul angefordert hatte. Im Detail sah das so aus, dass die Zugangsdaten ab 27.1.2009 angefordert werden konnten. Am 18.2.2009 hatten 23 der 27 SchülerInnen den Zugang angefordert. Die restlichen 3 SchülerInnen hatten nach wie vor keinen Zugang obwohl am 19.2.2009 die schriftliche Überprüfung zum Lernmodul angesetzt war.

#### **4.1.2 Lernphase - Zeitaufwand**

Wie bereits erwähnt, dauerte es ziemlich lange bis die meisten SchülerInnen einen Zugang zum Lernmodul hatten.

Die Zeit, die sie dann im interaktiven Lernmodul arbeiteten sieht so aus:

#### **Zeitaufwand für Arbeitsblatt 1**

Wir hatten die SchülerInnen der 2b bevor sie das Modul testeten gefragt, wie lange sie zu Hause normalerweise für RW lernen und üben. Diese Werte und die Angaben, die wir aus dem Modul bezogen haben, verglichen wir dann miteinander.

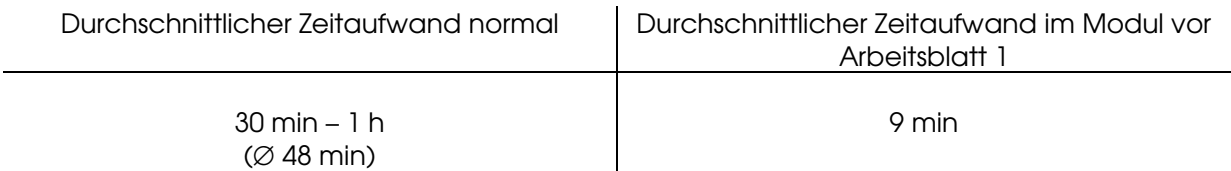

Einen Tag vor dem ersten Arbeitsblatt hatten erst 23 SchülerInneb von 27 ihren Benutzernamen angefordert und konnten im Modul arbeiten. Diese 23 SchülerInnen haben im Durchschnitt nur 9 min im Modul verbracht.

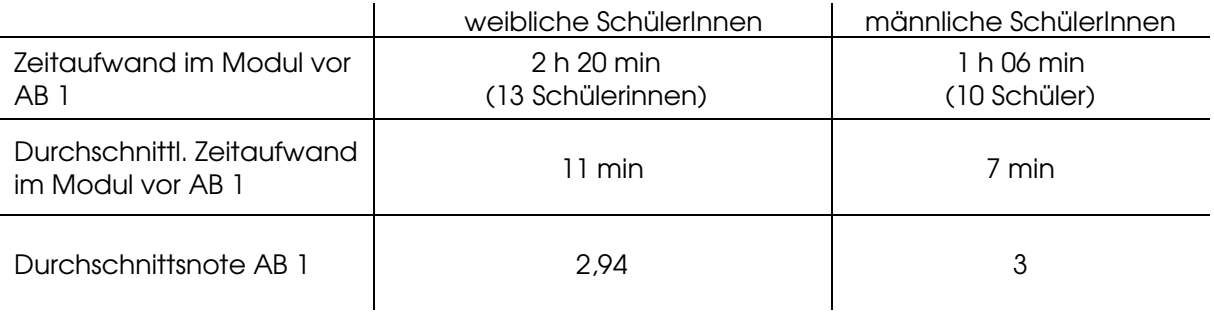

Die Mädchen der 2b hatten im Durschnitt mehr als 1 Stunde länger als die Buben im Lernmodul verbracht. Trotzdem unterschieden sich die Durchschnittsnoten fast nicht.

Interessant erschien uns auch ein möglicher Zusammenhang zwischen der Dauer der Lernzeit und der erreichten Note im Arbeitsblatt. Das Ergebnis der Untersuchung sah so aus, dass man tatsächlich annehmen kann, dass ein positiver Zusammenhang zwischen der Lerndauer und der erreichten Beurteilung bei dieser Klasse besteht. Die SchülerInnen, die ein Sehr gut erzielten arbeiteten im Durchschnitt 16 Minuten im Lernmodul während die SchülerInnen, die negativ beurteilt wurden nur durchschnittlich 2 Minuten im Lernmodul arbeiteten.

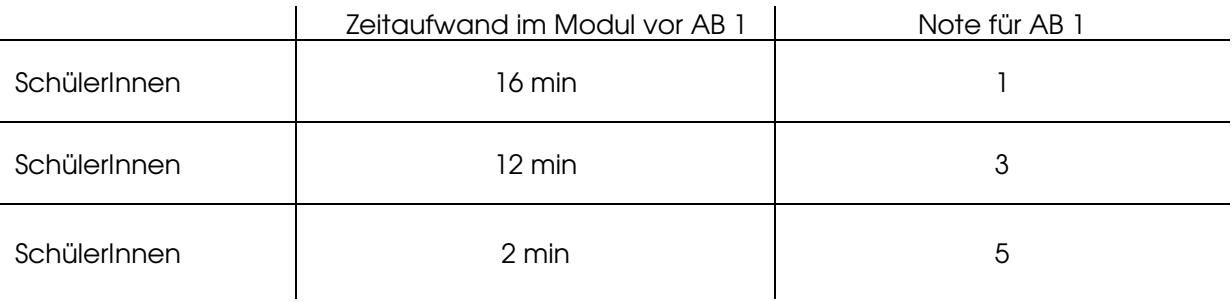

#### **Zeitaufwand Gesamt**

Anschließend betrachteten wir die Zeit, die die SchülerInnen insgesamt für das Lernmodul aufgewendeten. Zum Zeitpunkt unserer Auswertungen konnten 26 SchülerInnen mit dem Modul arbeiten.

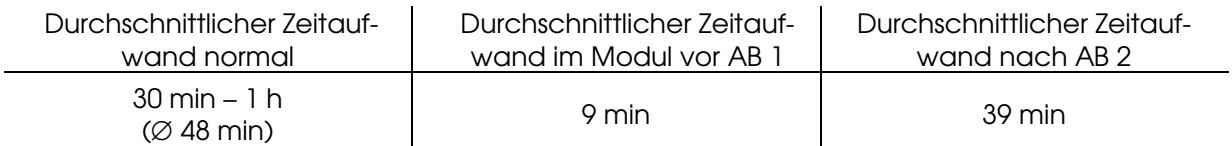

Nachdem die SchülerInnen für das Arbeitsblatt 1 nur durchschnittlich 9 Minuten geübt hatten, fiel auf, dass sie sich für die Vorbereitung auf das Arbeitsblatt 2 länger Zeit nahmen. Trotzdem erzielten sie im Arbeitsblatt 2 sehr schlechte Ergebnisse:

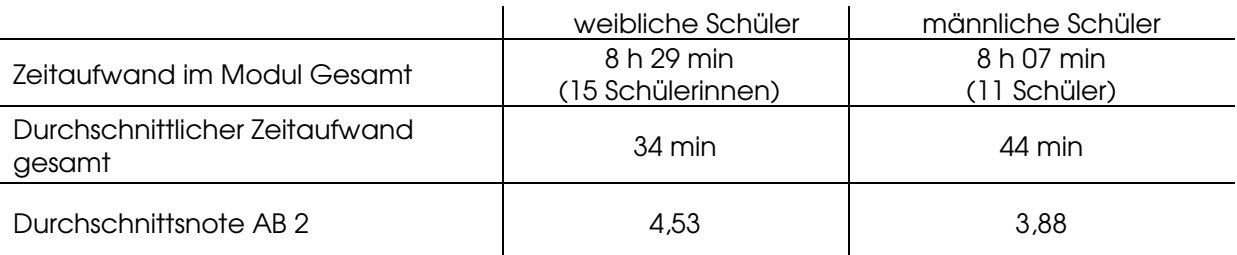

Die Mädchen arbeiteten im Durchschnitt 10 Minuten weniger lang als die Buben. Es fiel auf, dass bei dieser Leistungsfeststellung die Buben notenmäßig deutlich besser abschnitten.

Auch bei diesem Arbeitsblatt ergab sich ein deutlicher Zusammenhang zwischen der Lernzeit und der Erfolgsquote:

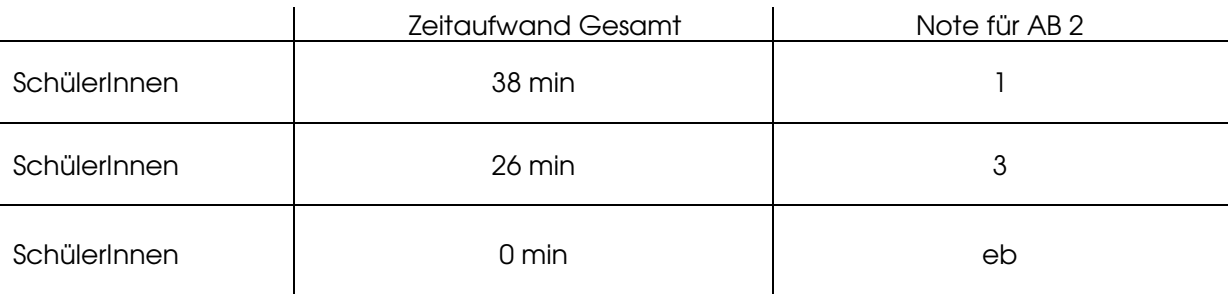

#### **4.1.3 Ergebnisse der schriftlichen Überprüfungen**

Die Noten des ersten und des zweiten Arbeitsblattes fielen sehr unterschiedlich aus. Während bei der ersten Wiederholung die Klausuren noch verhältnismäßig normal aufgeteilt waren, sind sie in der zweiten relativ schlecht ausgefallen.

Dies kann mehrere Gründe haben. Einer wird der ansteigende Schwierigkeitsgrad des Moduls sein. Wir haben weitere andere Merkmale genauer betrachtet.

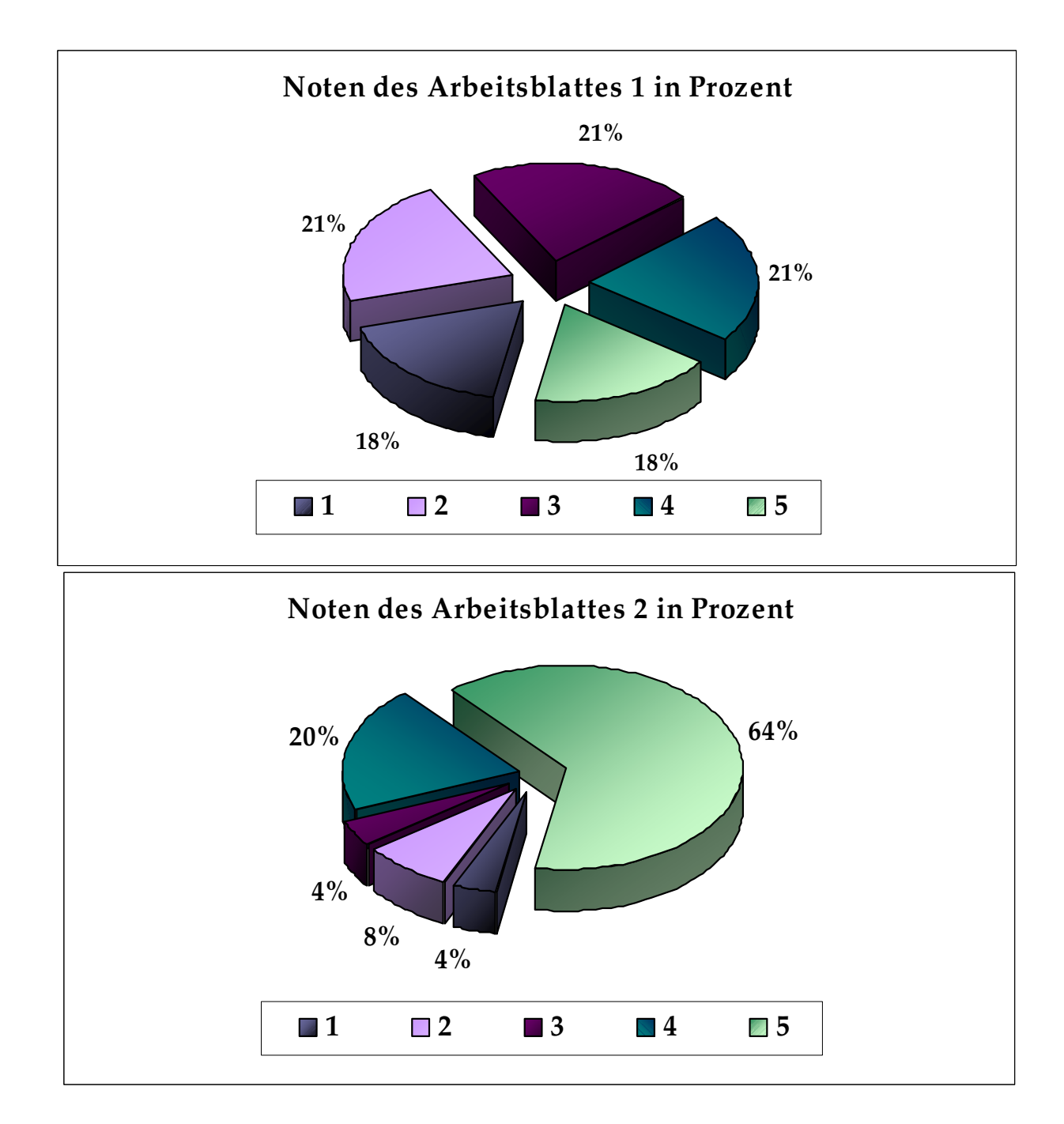

#### **RW-Verständnis**

Ein wichtiger Punkt ist sicherlich, wie gut die SchülerInnen im Unterrichtsfach Rechnungswesen sind. Manche verstehen den Stoff leichter als andere. Wir untersuchten die Noten im Jahreszeugnis in Rechnungswesen im Vorjahr und verglichen sie mit den Noten in den Arbeitsblättern:

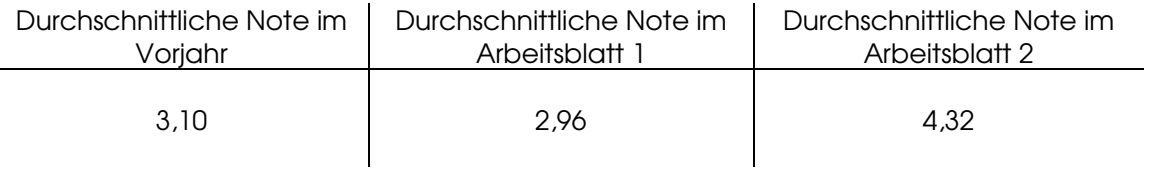

Aus dieser Aufstellung kann man sehen, dass die durchschnittlichen Noten des Vorjahres nur kaum von den Noten, die im Arbeitsblatt 1 geschrieben wurden, abweichen während die Noten im Arbeitsblatt 2 wesentlich schlechter ausfielen.

Die Frage, ob durch das Lernmodul Wissen erworben wurde, lässt sich nicht so einfach beantworten. Wir kamen zum Schluss, dass der Teil, der nur im Lernmodul (und nicht auch im Lehrbuch!!) erklärt wurde, Wissen generiert hatte. Beim restlichen Stoffgebiet können wir nicht mit Sicherheit behaupten, ob das Wissen vom Arbeiten mit dem Lernmodul stammte oder anderweitig erworben wurde. Dazu mehr im nächsten Punkt!

#### **4.1.4 Teletrainer und weitere Hilfestellungen**

Die SchülerInnen kontaktierten den Teletrainer kein einziges Mal, obwohl sie wussten, dass sie im Bedarfsfall Hilfe bekommen hätten.

Wir fragten die SchülerInnen nach der Lernphase wie sie ihr Wissen erworben hätten.

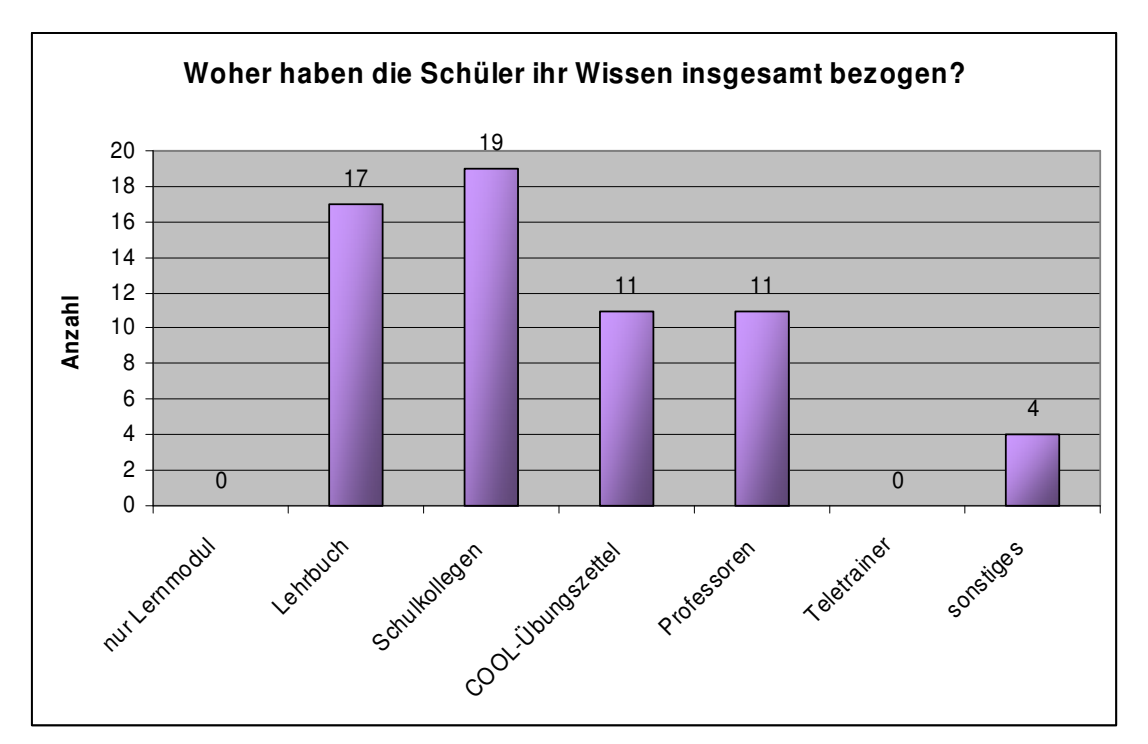

Hier das Ergebnis:

Bei dieser Frage waren Mehrfachantworten erlaubt.

Man kann aus diesem Diagramm sehen, dass niemand sein Wissen ausschließlich aus dem Lernmodul bezogen hatte. Die meisten SchülerInnen fragten bei Unklarheiten ihre SchulkollegenInnen oder zogen das Lehrbuch zur Hilfe.

Wir mussten auch erkennen, dass insgesamt 8 SchülerInnen den Fachinhalt zwar nicht verstanden hatten, sich aber trotzdem keine Unterstützung beim Teletrainer oder anderen Quellen holten.

#### **4.2 Schlüsselergebnisse nach Abschluss des Projektes**

Eine Schülerin hat bis heute kein Passwort und damit keinen Zugang zum Lernmodul. Sie wiederholt die zweite Klasse und maß dem Lernen mit dem Lernmodul keine Bedeutung bei. Der Großteil der SchülerInnen hatte innerhalb von 3 Wochen einen Zugang zum gvl. Diese Zeit erschien uns als sehr lange und wurde von uns als Desinteresse eingestuft.

Uns interessierte die Sicht der SchülerInnen, die mit dem Lernmodul arbeiteten. Nachfolgend sind die wichtigsten positiven und negativen Dinge aufgelistet:

Aus Sicht der SchülerInnen wurde bemängelt:

- o Die Wichtigkeit des Lernmoduls war nicht gegeben (es handelte sich für sie um eine nebensächliche Aufgabenstellung).
- o Die Stimme im Lernmodul war schrecklich und einfach nicht auszuhalten (besonders Buben beschwerten sich)
- o Die erste Information durch die Projektgruppe war zeitlich sehr ungünstig, weil sie genau vor den Semesterferien gegeben wurde.
- o Der Lehrstoff war fachlich sehr schwierig.
- o Es fehlten mehrere Übungsbeispiele. Die SchülerInnen hätten gerne eine ausgeprägtere Möglichkeit zum Üben verschiedener Aufgabenstellungen gehabt.
- o Ein im Lernmodul integrierter Taschenrechner wurde vermisst.
- o Der Spaßfaktor ist im Lernmodul nicht gegeben (Sterne sammeln, Welten erreichen,…)

Positiv festgestellt wurde von den SchülerInnen:

- o Man kann sich die Lernzeiten selber aussuchen
- o Man kann vor- und rückspulen, wie man mag, je nach Bedarf
- o Es bleibt Zeit für andere Sachen (was immer das bedeutet)
- o So ein Lernmodul wäre super zum Wiederholen von früher gelernten Fachinhalten.

### **5 SCHLUSSBEMERKUNG**

Das Projekt hat für uns viele interessante Ergebnisse gebracht:

Am bemerkenswertesten erscheint mir die Tatsache, dass der Teletrainer obwohl er fachlich dringend benötigt worden wäre, nicht kontaktiert wurde.

Die Interviews und die persönlichen informellen Gespräche mit den SchülerInnen haben im Nachhinein ergeben, dass der Teletrainer eine vertraute Person sein muss. So wurde von den SchülerInnen mehrmals darauf hingewiesen, dass sie den Teletrainer persönlich kennen müssen ansonsten wenden sie sich nicht an ihn und suchen andere Unterstützungen (in Form von Kollegen, Lehrbuch,..). Wir lernen daraus, dass der Fernlernphase eine intensive Präsenzphase vorausgehen muss, in der sich die SchülerInnen mit dem Teletrainer vertraut machen können.

Vielleicht hilft auch die Videotelefonie in Zukunft, um Fernphasen persönlicher zu machen. Das muss allerdings noch untersucht werden.

Was können wir beim abgelaufenen Projekt schnell ändern?

Der Taschenrechner wird in das interaktive Lernmodul integriert. Wir hatten nicht geahnt, welche Bedeutung der Stimme im Lernmodul zukommen würde. Außerdem waren wir bei der Erstellung des Lernmoduls wohl zu sehr auf das Lernen bedacht. Junge Leute verbinden mit PC immer Spiele – wir werden wohl spaßige Lernwelten erzeugen müssen, um unsere Jugend zu fesseln. Dagegen spricht aus meiner Sicht auch gar nichts. Es heißt für uns Pädagogen nun kreativ sein!

Weiters ist der Hinweis für uns sehr hilfreich, dass Lernen mit Lernmodulen für die Festigungsphase eigentlich fast wichtiger ist als für das Erlernen von neuen Fachinhalten. Das werden wir in Zukunft bei unserer Lehrstoffverteilung berücksichtigen.

### **6 LITERATUR**

BÄR, H. (2003). Generische Interaktionsunterstützung für rechnergestützte Lehrveranstaltungen; computergestütztes Lernen, Bd. 6. Hamburg: Dr. Kovac

HÄFELE, H., MAIER-HÄFELE, K. (2008). 101 e-Learning Seminarmethoden: Methoden und Strategien für die Online-und Blended Learning Seminarpraxis, 3. Auflage. Bonn: managerSeminare

MEIER, R. (2006). Praxis E-Learning. Grundlagen, Didaktik, Rahmenanalyse, Medienauswahl, Qualifizierungskonzept, Betreuungskonzept, Einführungsstrategie, Erfolgssicherung. Offenbach: Gabal

MICHEL, A. (2008). Romania virtu@lis: Romanische Varietäten in der internetbasierten Kommunikation; Zwischen Diversifizierung, Destandardisierung, Restandardisierung und kollektiver Identitätsbildung. Eine interkulturelle Momentaufnahme am Beispiel des Gallo-, Ibero- und Italoromanischen

PHILOLOGIA - Sprachwissenschaftliche Forschungsergebnisse, Bd. 111; Hamburg: Dr. Kovac

MILLER, D. (2006). E-Learning: Eine multiperspektivische Standortbestimmung; 1. Auflage. Bern: Haupt

REINMANN-ROTHMEIER, G. (2003). Didaktische Innovation durch Blended Learning, Leitlinien anhand eines Beispiels aus der Hochschule, Bern: Hans Huber

PÜTZ, M.S. (2007). Computerunterstütztes kooperatives Lernen in der Weiterbildung - CSCL enabling model -Entwicklung eines didaktischen Modells, computergestütztes Lernen, Bd. 5. Hamburg: Dr. Kovac

KÜHNELT, H. (2002). Physikalische Grundbildung – eine Annäherung in Beispielen. In: Krainer, K., Dörfler, W., Jungwirt, H., Kühnelt, H., Rauch, F., Stern, Th. (Hsrg.). Lernen im Aufbruch: Mathematik und Naturwissenschaften. Pilotprojekt IMST<sup>2</sup>. Innsbruck, Wien, München, Bozen: StudienVerlag.

Internetadresse:

http://www.infowerk.at

### **7 ANHANG**

### **Flipchart Gesamtübersicht des Projektes**

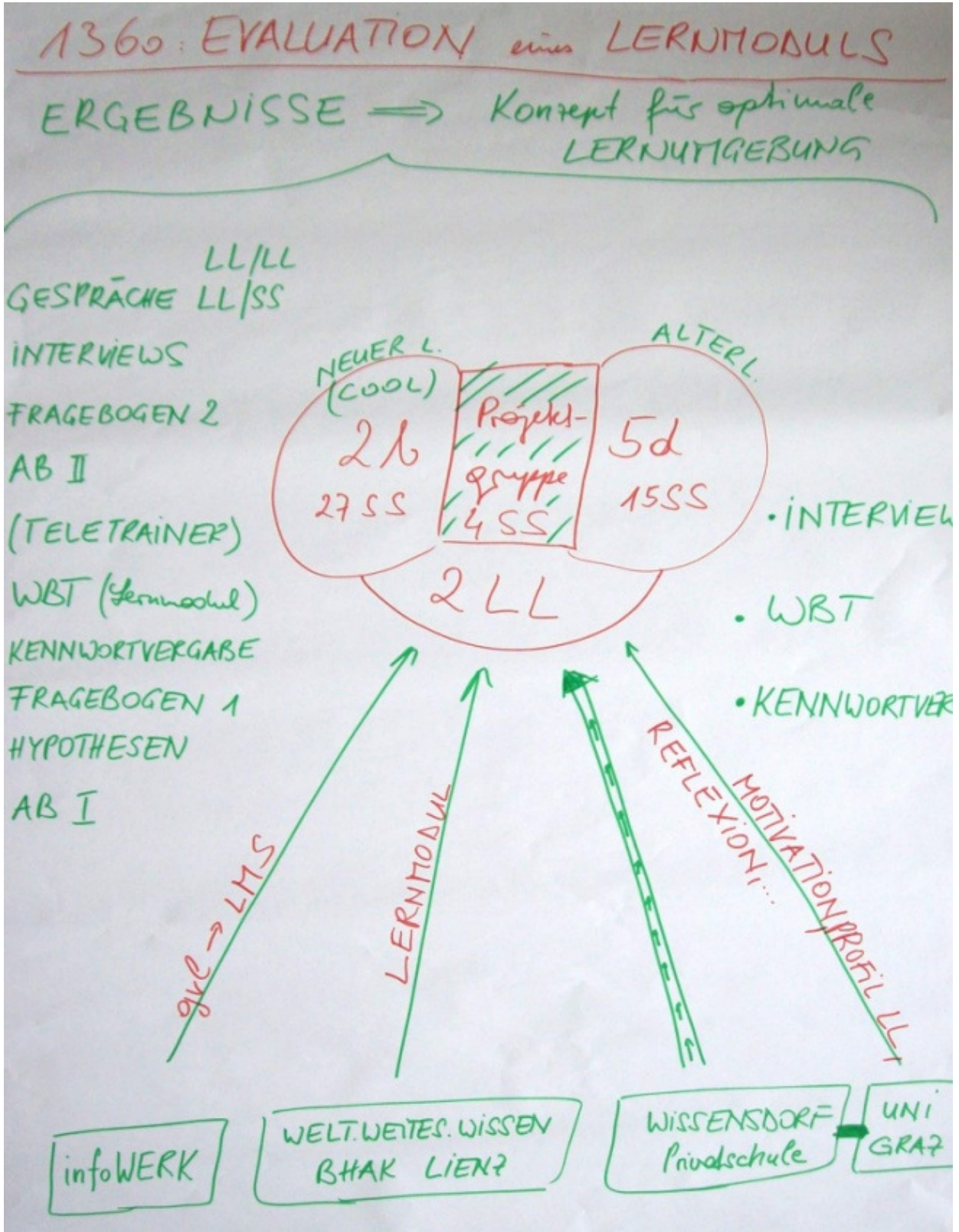

Abbildung 1

THE CORRECT CHOICE

#### **Fragebogen 1**

Klasse: \_\_\_\_\_\_\_\_\_\_\_\_\_\_\_\_\_\_\_\_\_\_\_ Alter:

Geschlecht:  $\Box$  Männlich Repitent:  $\Box$  Ja

 $\square$  Weiblich  $\square$  Nein

#### **Wie schätzt du dein Können in Rechnungswesen ein?**

 $@$  $@$  $@$ 

#### **Wie viel Zeit investierst du zu Hause für das Fach Rechnungswesen?** Pro Woche :

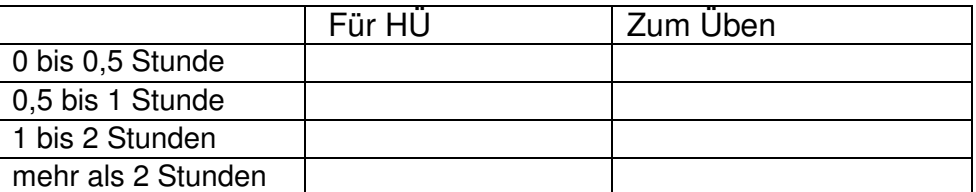

#### **Welche Schulnote hattest du im letzen Jahr?**

RW: Mathe: WINF:

#### **Wie viel Zeit verbringst du wöchentlich am PC?**

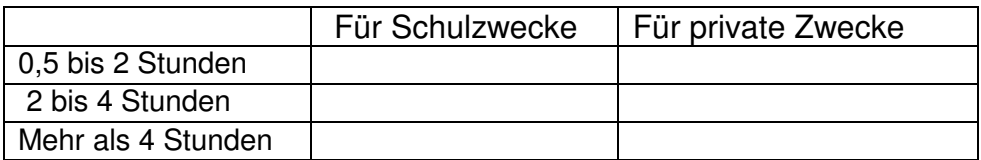

#### **Wie schätzt du dein Können in den Programmen Word und Excel ein?**

**Word** Excel

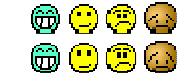

#### **Hast du schon Erfahrung mit einem digitalen Lern-Programm?**

 $\Box$  Ja  $\Box$  Nein

Wenn ja, für welches Unterrichtsfach? Wenn ja, für welches Unterrichtsfach?

Hat es dir geholfen?  $\Box$  Ja

 $\Box$  Nein

#### **Welche Einstellung hast du gegenüber einem digitalen Lern-Programm?**

□ Eher Positiv □ Eher Negativ

#### **Fragebogen 2**

*Liebe Schüler und Schülerinnen, ihr habt in den letzten* 

*Wochen das Lernmodul Warenbewertung getestet. Wir bitten* 

*euch heute, uns nachstehende Fragen ernsthaft zu beantworten, damit wir an der Sache*  weiterarbeitenkönnen! Dafür bedanken wir uns auch recht herzlich im Voraus!! ©

#### **War der Inhalt des Lern-Moduls für dich verständlich?**

#### $m \Omega$

#### **Glaubst du ein konkretes Beispiel der Warenbewertung lösen zu können?**

FIFO:  $\Box$  Ja, sicher  $\Box$  Identitätspreisverfahren:  $\Box$  Ja, sicher

wahrscheinlich schon wahrscheinlich schon

- 
- □ eher nicht eher nicht

#### **Wann hast du deinen Benutzer und dein Passwort angefordert?**

- $\square$  gleich
- $\Box$  innerhalb von 5 Tagen
- $\Box$  innerhalb von 6 bis 14 Tagen
- □ länger

#### **Wenn innerhalb von 2 Wochen oder länger: Warum hast du solange gebraucht?**

- □ nicht ernst genommen
- $\Box$  kein Interesse
- $\Box$  nicht so wichtig wie sonstiger Lernstoff

#### **Kannst du dir vorstellen öfter so zu lernen und hast du den Fachinhalt des Lernmoduls verstanden?**

 $\overline{\text{Ö}}$ fter so lernen:  $\Box$  Ja Fachinhalt:  $\Box$  Ja

Nein Nein

**Hast du die Möglichkeit genutzt, dir Hilfe im Cool-Unterricht bezüglich der Warenbewertung zu holen?**

- $\Box$  Ja, mal (Häüfigkeit eintragen; zB ca. 3 mal)
- Nein
- $\Box$  Nicht notwendig gewesen

#### **Woher hast du dein Wissen insgesamt bezogen?** (Mehrfachantworten erlaubt)

- ausschließlich aus dem Lernmodul
- $\Box$  ich habe zusätzlich Informationen aus dem Lehrbuch herangezogen
- ich habe einen Schulkollege/eine Schulkollegin gefragt
- aus den COOL-Übungszetteln
- $\Box$  ich habe die Frau Prof. gefragt
- ich habe über E-Mail bei der Projektgruppe nachgefragt

 $\Box$  Sonstiges:

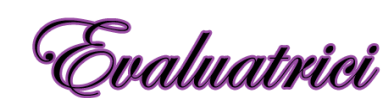

X THE CORRECT CHOICE

#### **Wenn man weiterhin mit ähnlichen Lernmodulen arbeiten möchte, was würdest du am Lern-Modul verbessern?**

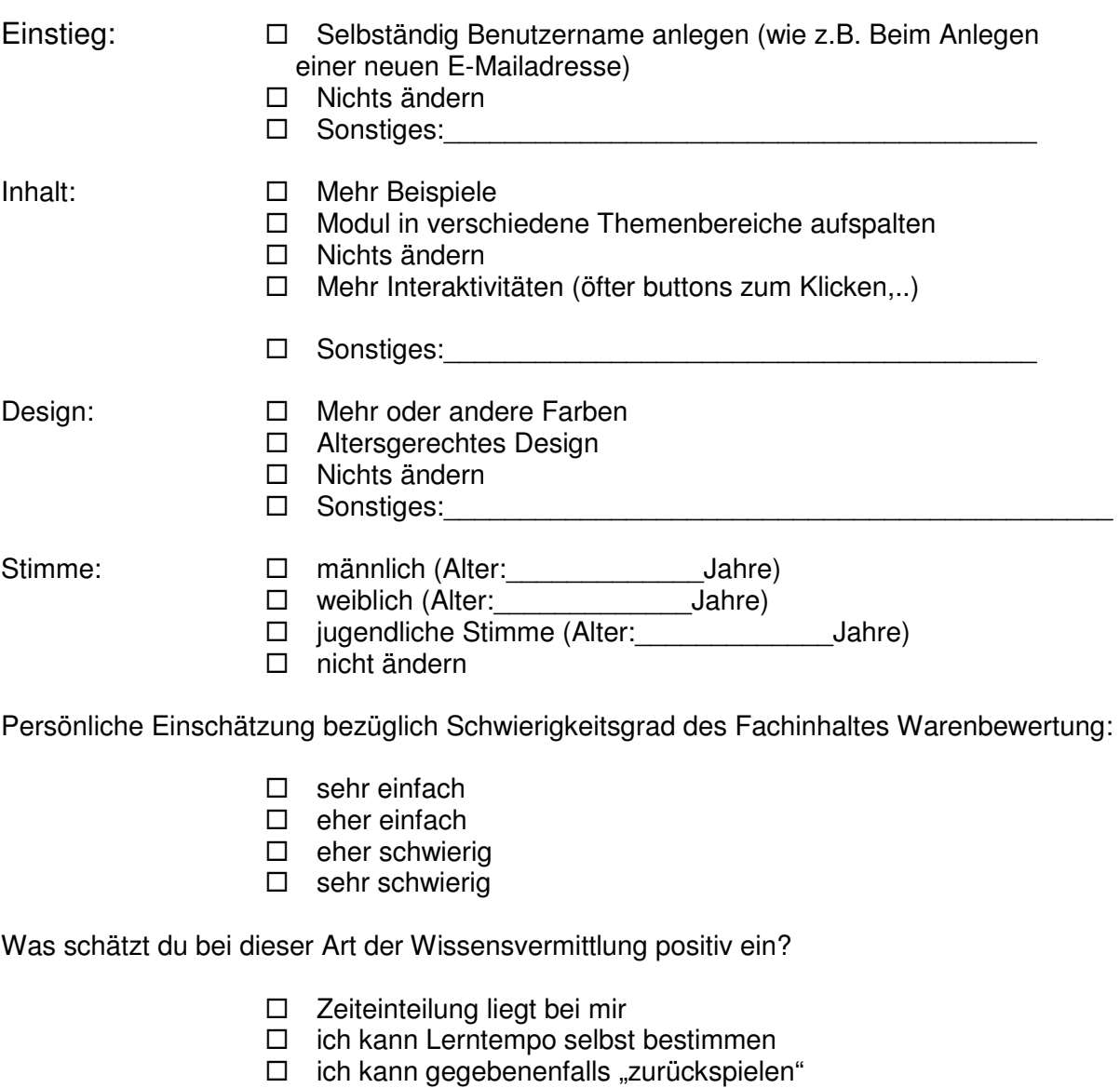

 $\Box$  Sonstiges;

**Wir bedanken uns recht herzlich für die Erprobung des Lernmoduls bei dir. Wir wollen diese Art des Lernens optimieren und sind für weitere konstruktive Anregungen sehr dankbar.** 

**Hier ist Platz für deine weiteren Ausführungen:** 

#### **Interviews**

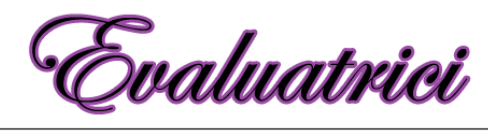

**X** THE CORRECT CHOICE

#### **Interviewfragen 2b**

Hattest du beim Üben im Lernmodul Fragen oder gab es Unklarheiten? Welche?

Wenn du Fragen hattest, warum hast du dir keine Hilfe über die angebotene E-Mail-Adresse geholt?

Hättest du die E-Mail-Adresse eher in Anspruch genommen, wenn dir vertraute Personen geantwortet hätten?

An wen wendest du dich, wenn du grundsätzlich in RW Probleme/Fragen hast?

Ist dir ein Fehler im Lernmodul aufgefallen?

Wäre der Auftrag von einem Lehrer gekommen, hättest du ihm dann mehr Aufmerksamkeit geschenkt?

Interessierst du dich für RW und fällt es dir leicht gute Noten in diesem Fach zu schreiben?

Stell dir vor, du hast die Wahl an einem Tag in der Woche zu Hause mit einem Lernmodul zu arbeiten oder in die Schule zu gehen. Wofür entscheidest du dich? Worin siehst du Vor-/Nachteile?

Glaubst du, dass der Stoff in der ersten Klasse besser für Lernmodule geeignet ist als in der zweiten Klasse?

#### **Interviewfragen 5 d**

War das Modul inhaltlich für dich verständlich?

Hättest du den Fachinhalt verstanden, wenn du noch nicht mit diesem Kapitel vertraut gewesen wärst?

Welchen Schwierigkeitsgrad hat das Modul? (in Schulnoten)

Ist das Lernmodul für eine höhere Klasse hilfreich, um den Stoff zu wiederholen?

Hättest du Verbesserungsvorschläge für das Modul?

Stell dir vor, du hast die Wahl an einem Tag in der Woche zu Hause mit einem Lernmodul zu arbeiten oder in die Schule zu gehen. Wofür entscheidest du dich? Worin siehst du Vor-/Nachteile?